$x x - 14$ МИНИСТЕРСТВО СЕЛЬСКОГО ХОЗЯЙСТВА СССР

КАЗАХСКИЙ ГОСУДАРСТВЕННЫЙ СЕЛЬСКОХОЗЯЙСТВЕННЫЙ ИНСТИТУТ

## ТРУДЫ КАЗАХСКОГО ГОСУДАРСТВЕННОГО СЕЛЬСКОХОЗЯЙСТВЕННОГО ИНСТИТУТА

**TOM XII** СЕРИЯ ИНЖЕНЕРНАЯ

### **AJIMA-ATA 1968**

**22**<br>22

#### МИНИСТЕРСТВО СЕЛЬСКОГО ХОЗЯЙСТВА СССР

КАЗАХСКИЙ ГОСУДАРСТВЕННЫЙ<br>СЕЛЬСКОХОЗЯЙСТВЕННЫЙ ИНСТИТУТ

# ТРУДЫ

## КАЗАХСКОГО ГОСУДАРСТВЕННОГО СЕЛЬСКОХОЗЯЙСТВЕННОГО ИНСТИТУТА

TOM XII

СЕРИЯ ИНЖЕНЕ

#### AJIMA-ATA 1968

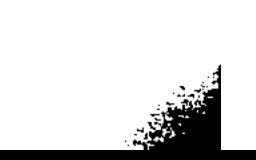

#### Редакционная коллегия:

06+62

Кандидаты технических наук, доценты, М. Р. Алшинбаев, Г. Д. Бернштейн, И. С. Бобович, Б. Н. Резников, профессор И. В. Сахаров (гл. редактор).

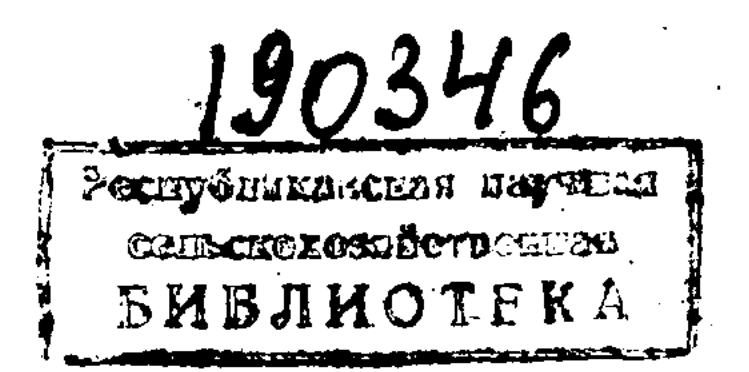

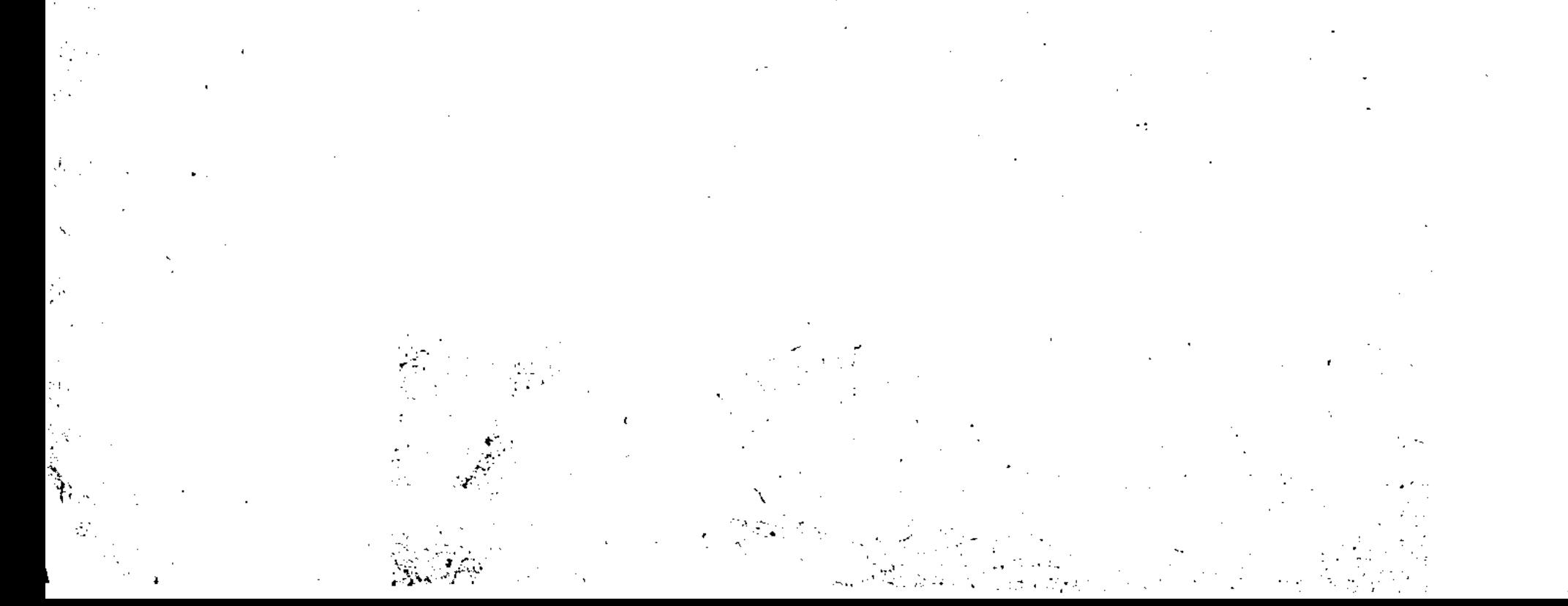

### ПРЕДИСЛОВИЕ

В настоящий выпуск включены работы, доложенные на научной конференции, проведенной факультетом механизании сельского хозяйства Казахского государственного сельскохозяйственного института совместно с Казахским научно-исследовательским институтом механизации и электрификации сельского хозяйства.

Кафедра «Ремонт машин» представила на конференцию ряд работ сотрудников и аспирантов по проблеме: изменение геометрических параметров базисных конструкций  $\mathbf{B}$ процессе эксплуатации тракторов, сельскохозяйственных машин и автомобилей и методы восстановления их проектной геометрии.

В работах кафедры эксплуатации машинно-тракторного парка отражены исследования по деформации почвенного пласта под воздействием рабочих органов, почвообрабатывающих машин, изменению напряжений в почве и сопротивления трехгранного клина при повышенной скорости движения, а также по изучению нормообразующих факторов, определяющих производительность тракторных arpeгатов.

Работы кафедры деталей машин посвящены исследова-

нию подшипниковых втулок ходовых колес и трения клиноременных передач.

Кафедра сельскохозяйственных машин представила работы по изучению проходимости уборочных агрегатов  $\overline{a}$ рисовому полю, изменению глубины хода сошников при посеве риса.

Лаборатории Казахского научно-исследовательского института механизации и электрификации сельского хозяйства посвятили свои доклады теоретическим и эксперимен-

 $\bf{3}$ 

тальным исследованиям по сбору и посеву семян пустынных кормовых растений прутняка и терескена, наиболее перспективных для коренного и поверхностного улучшения пастбищ.

В этот выпуск включены отдельные статьи сотрудников и аспирантов других кафедр; эти статьи представляют  $MH$ терес с точки зрения их математического содержания и перспективности новых технических средств.

Редколлегия с благодарностью примет замечания по материалам настоящего выпуска, которые просим направлять в адрес Казахского Государственного сельскохозяйственного института: г. Алма-Ата, проспект Абая, 8.

## «ИССЛЕДОВАНИЕ ОДНОГО ПРОЦЕССА ПОСЛЕДОВА-ТЕЛЬНЫХ ПРИБЛИЖЕНИЙ К СОБСТВЕННЫМ ВЕКТО-РАМ И ЧИСЛАМ ЛИНЕЙНОГО ОПЕРАТОРА МЕТОДАМИ ДИФФЕРЕНЦИАЛЬНЫХ УРАВНЕНИЙ»

#### В. Н. КЕНИГСОН

#### (Казахский СХИ)

Н. В. Азбелевым и Р. Э. Виноградом предложен процесс последовательных приближений для отыскания собственных чисел и векторов линейного конечномерного оператора.

Для оператора А процесс определяется следующим образом. Если за нулевое приближение к собственному вектору взят  $x_0 \neq 0$ , то за первое приближение берется

$$
x_1 = x_0 - \frac{(B^* \sigma B_0 x_0, x_0)}{\| B^* \sigma B_0 x_0 \|^{2}} B^* \sigma B_0 x_0,
$$

где  $B_0 = A - \lambda_0 E$ ,  $\lambda_0 = ||x_0||^{-2}$  (Ax<sub>0</sub>, x<sub>0</sub>), причем  $\lambda_0$  считается нулевым приближением к собственному числу. Вообще, если уже найдено k- ое приблежение x<sub>к</sub>, то за следующее приближение берется

$$
x_{\kappa+1} = x_{\kappa} - \frac{(B^*_{\kappa} B_{\kappa} x_{\kappa}, x_{\kappa})}{\|B^*_{\kappa} B_{\kappa} x_{\kappa}\|^2} B^*_{\kappa} B_{\kappa} x_{\kappa},
$$

где В<sub>к</sub> = А— $\lambda_{\kappa}$  Е,  $\lambda_{\kappa}$  = ||  $X_{\kappa}$  ||  $^{-2}(A X_{\kappa}, X_{\kappa})$ , при этом  $\lambda_{\kappa}$  будет К-ым приближением к собственному числу.

Авторы показали, что процесс, примененный к начальному вектору из достаточно малой окрестности собственного вектора, приводит к собственным вектору и числу и указали скорость приближения для операторов простой структуры. Авторами была высказана гипотеза, что множество таких векторов, которые, будучи взяты за нулевые приближения, не приводят к собственным числам и векторам, нигде не плотно, по крайней мере для операторов простой струк-

 $5\phantom{.0}$ 

туры. Будучи доказанным, это предложение означало бы практическую пригодность процесса, т. к. почти всякий вектор, взятый за нулевое приближение, приводил бы к цели, приэтом сколь угодно малый сдвиг с «ПЛОХОГО» вектора почти всегда давал бы «хороший» х<sub>0</sub>.

В настоящей заметке показывается справедливость гипотезы Азбелева и Винограда для нормальных операторов в комплексном унитарном пространстве (в частности, самосопряженных) и операторов «близких» к нормальным (собственные векторы которых образуют попарно углы близкие к прямым).

Задача решается построением непрерывного аналога процесса — векторного дифференциального уравнения и исследованием поведения интегральных кривых в окрестностях точек покоя.

Исследованию подлежит дифференциальное уравнение

(1) 
$$
\frac{dx}{dt} = [(B^* Bx, x) E - B^* B]x,
$$

где x - n- мерный вектор, рассматриваемое на сфере  $||x|| = 1$ , причем  $B = A - \lambda E$ ,  $\lambda = (Ax, x)$ .

1. Для нормального оператора с различными собственными числами  $\lambda_1$ ,  $\lambda_2$ , ...,  $\lambda_n$  уравнение (1) записывается системой дифференциальных уравнений

$$
(2) \quad \frac{\mathrm{d} \mid x_s \mid}{\mathrm{d} t} = \mid x_s \mid \left( \sum_{\kappa=1}^n \mid \lambda_{\kappa} - \lambda \mid ^2 \mid x_{\kappa} \mid ^2 - \mid \lambda_s - \lambda \mid ^2 \right),
$$
\n
$$
s = 1, 2, \ldots n,
$$

где  $\lambda = \sum_{s=1}^{n} \lambda_s |x_s|^2$ , которая задана на сфере  $\sum_{s=1}^{n} |x_s|^2 = 1$ .

1) Точки покоя системы (2) представляются четырьмя типами: изолированные «собственные точки», соответствующие собственными векторам, «особые точки» М  $_{\text{p}_1}$  $H \perp_{pqr}$ 

(соответственно с двумя и тремя отличными от нуля координатами) и «особые множества»  $Q_h$ точек с  $h > 3$  отличными от нуля координатами. Точки с m отличными от нуля координатами определяются из условий.

$$
|\lambda_1-\lambda| = |\lambda_2-\lambda| = \ldots = |\lambda_m-\lambda|,
$$
  

$$
\lambda = \sum_{1}^{m} \lambda_s |x_s|^2, \sum_{1}^{m} |x_s|^2 = 1.
$$

из которых следует, что М<sub>иq</sub> существуют при любых собственных числах оператора,  $L_{\text{pqr}}$  существуют тогда  $\mathbf{M}$ только тогда, когда числа  $\lambda_p$ ,  $\lambda_q$ ,  $\lambda_r$  в комплексной плоскости образуют остроугольный треугольник (в случае прямоугольного треугольника L<sub>pqr</sub> сливается с одной из точек М <sub>pq</sub>, образуя двойную «особую точку»); «особые множества» существуют в том и только в том случае, когда числа  $\lambda_1$ ,  $\lambda_2$ , ...,  $\lambda_h$  в комплексной плоскости лежат на некоторой окружности и ее центр лежит внутри или на периферии многоугольника, вершины которого  $\lambda_1$ ,  $\lambda_2$ , ...,  $\lambda_h$ . Если  $Q_h$ существуют, то каждая  $L_{pqr}$  включена в некоторое  $Q_h$ ; точки же  $M_{pq}$  принадлежат «особым множествам» лишь в случае их слияния с  $L_{\textit{par}}$ .

2) Исследование интегральных кривых системы (2) в окрестностях точек покоя проводится установлением асимптотической устойчивости «собственных точек», неустойчивости «особых точек» и «особых множеств».

а) В окрестности «собственной точки»  $x_p = 1$ ,  $x_i = 0$ ,  $i \neq p$ система (2) записывается так:

 $\frac{dU_i}{dt} = - \mid \lambda_i - \lambda_p \mid ^2 U_i + F_i, \ i \neq p,$  $(3)$ 

где  $F_i$  аналитические члены высших относительно  $U_i$  порядков. Характеристические показатели системы (3) отрицательны; добавки  $F_i$  удовлетворяют требованиям теоремы об асимптотической устойчивости решения системы. «Собственная точка», т. о. является «устойчивым узлом». Интегральная кривая, проходящая через произвольную точку некоторой окрестности «собственной точки», стремиться к ней при t → ∞ с экспоненциальной скоростью.

б) В окрестности «особой точки»  $M_{pq}$  система записывается следующим образом:

 $dU_i$ 

 $\overline{7}$ 

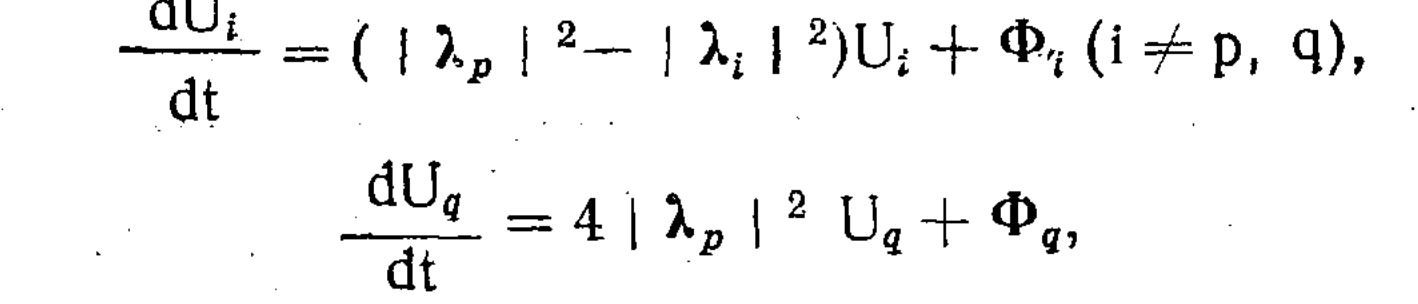

 $(4)$ 

где Ф члены высших порядков. Один из характеристических показателей системы (4) положителен, знаки остальных зависят от того, лежат ли в комплексной плоскости внутри круга радиуса  $\lambda_p$  с цент. ром в точке  $\frac{1}{2}(\lambda_p + \lambda_q)$ , или вне его. Если М<sub>рq</sub> не сливается с  $L_{pqr}$ , то ни одно из  $\lambda_i$  на окружности не лежит и нулевых характеристических показателей нет, число положижительных характеристических показателей заключено между единицей и n-1. Система (4) удовлетворяет всем требованиям теоремы Гробмана о размерностях множеств интегральных кривых, покидающих окрестность точки покоя или стремящихся к ней. Из теоремы следует, что почти все кривые покидают окрестность М<sub> $pq$ </sub> в конечное время.

Случай слияния  $M_{pq}$  с  $L_{pqr}$  исследуется при изучении последней.

в) В окрестности изолированной «особой точки» L<sub>pqr</sub> система (2) записывается в виде

(5)  $\begin{cases}\n\frac{dU_i}{dt} = ( |\lambda_p |^2 - |\lambda_i |^2)U_i + T_i (i \neq p, q, r), \\
\frac{dU_p}{dt} = a_{11}U_p + a_{12}U_r + T_p, \\
\frac{dU_r}{dt} = a_{12}U_p + a_{22}U_r + T_r,\n\end{cases}$ 

где Т члены высших порядков, причем  $a_{11}$ ,  $a_{12}$ ,  $a_{22}$  функции  $\lambda_p$ ,  $\lambda_q$ ,  $\lambda_r$  такие, что характеристические корни матрицы |  $a_{ks}$  | положительны и различны. Число положительных характеристических показателей системы (5) равно, как и для системы (4), числу чисел  $\lambda_i$ , лежащих внутри круга радиуса  $|\lambda_p|$ . Система удовлетворяет всем требованиям теоремы Гробмана, откуда следует, что L<sub>pcr</sub> будет «неустойчивым узлом», если все  $\lambda_i$  лежат внутри круга, и «неустойчивым седлом» - в прочих случаях. Во всех случаях почти все кривые покидают окрестность L<sub>pqt</sub> в конечное время.

Двойная особая точка  $M_{pq} \equiv L_{pqr}$  изучается как предельный случай вырождения остроугольного треугольника с  $\lambda_p, \lambda_q, \lambda_r,$ в комплексной плоскости в прямовершинами угольный с применением теоремы Бендиксона о двумерных системах с одним нулевым характеристическим показателем. Устанавливается, что «двойная» точка  $M_{pq} \equiv L_{pqr}$ «неустойчивый узел».

 $\boldsymbol{8}$ 

г) В окрестности точки (q<sub>1</sub>, q<sub>2</sub>, ..., q<sub>h</sub>, 0, ..., 0) «особого система (2) записывается системой: множества»  $Q_h$ 

$$
\frac{\mathrm{d}U_i}{\mathrm{d}t}=\sum_{k=1}^h a_{ik}U_k+V_i, i=1, 2, \ldots, h,
$$

$$
\frac{\mathrm{d}U_j}{\mathrm{d}t} = (\lambda_1 \mid 2 - \lambda_j \mid 2)U_j + V_j, \ j = h + 1, \ldots, n,
$$

**111** 

где V - члены высших порядков, которая рассматривается при условии  $\sum_{i=1}^{n} U_i^2 = 2 \sum_{i=1}^{n} Q_i U_i$ .

Здесь матрица  $\|a_{ik}\|$  зависит некоторым образом от  $\lambda_1$ ,  $\lambda_2$ , ...,  $\lambda_n$ ; Она симметрична, ее ранг равен трем, имеет три положительных характеристических корня и h-3 нулевых. Устанавливается, что размерность множества кривых, покидающих окрестность  $Q_h$  в конечное время не мень $me$  h $-1$ .

II. Случай нормального оператора с кратными собственными числами сводится к изучению системы дифференциальных уравнений (2) с числом и равным числу различных собственных чисел оператора, т. е., меньшим размерности пространства. Общая картина интегральных кривых аналогична картине в случае оператора с различными собственными числами; при этом «собственным», «особым» точкам и «особым множествам» соответствуют «собственные  $KDY$ ги», «особые круги» и «особые сферы», которые описываются некоторым числом вращений точек покоя вокруг начала координат.

Доказывается асимптотическая устойчивость  $\star$  COOCTвенных кругов», неустойчивость «особых кругов»,  $H \triangleleft OCO$ бых сфер» и что почти все интегральные кривые стремятся к «собственным».

Общая картина интегральных кривых системы  $(2)$ : почти все, в смысле меры, кривые стремятся при  $t \rightarrow \infty$  к «собственным точкам» покоя;  $\ast$ особые» изолированные (простые и кратные) точки покоя суть «седла» и один «неустойчивый узел», если нет «особых множеств»; если же последние имеются, то они состоят из «неустойчивых  $y_3$ лов».

III. Оператор простой структуры с собственными векторами, образующими попарно углы близкие к прямым, изучаются методом «малого параметра». Доказывается, **YTO** картина интегральных кривых аналогична картине кривых нормального оператора.

## ЛИТЕРАТУРА

1. Н. В. Азбелев, Р. Э. Виноград, «Процесс последовательных приближений для отыскания собственных векторов и собственных чисел линейного оператора», ДАН, т. LXXXIII, № 2, 1952.

2. Д. М. Гробман, «Характеристические показатели систем, близких к линейным», Математический сборник, 30 (72): 1, 1952.

#### ИССЛЕДОВАНИЕ СОСТАВЛЯЮЩИХ ТЯГОВОГО ТРЕХГРАННОГО КЛИНА СОПРОТИВЛЕНИЯ

К. К. КОНЫСБАЕВ,

(Казахский СХИ).

По геометрической форме большинство рабочих органов почвообрабатывающих машин и орудий представляет  $CO$ бой трехгранный клин. «Поэтому, - писал акад. В. П. Горячкин, - изучив характер сопротивления почвы при воздействии на нее плоского клина, проще перейти к изучению затрат механической энергии рабочими органами почвообрабатывающих орудий» (1).

При обработке почвы трехгранным клином энергия затрачивается на:

деформацию пласта с последующим его разрушением;

подрезание пласта в вертикальной горизонтальной  $\mathbf{H}$ плоскости;

перемещение почвы по плоскости клина;

сообщение пласту ускорения (изменение «живой силы» частиц почвы);

перемещение клина.

Следовательно, для определения тягового сопротивления клина необходимо проанализировать и решить пять задач.

Решение первой задачи. Перемещение трехгранного клина можно представить как рабочее по ОД (рис. 1), перпендикулярное к лезвию клина, и скользящее по ДС вдоль лезвия движение. При этом рабочее перемещение клина осуществляется силой

 $P_1' = N \cdot \text{Sin}\beta + N \cdot \text{tg}\varphi \cdot \text{cos}\beta$ ,

а скользящее

 $\Sigma \times \Sigma$ 

 $P_1''=N \cdot \text{tg}\varphi$ ,

$$
\mathcal{L}^{\mathcal{L}}(\mathcal{L}^{\mathcal{L}}(\mathcal{L}
$$

11

где: N - нормальное давление пласта на клин в кг; ф - угол трения почвы по металлу в град.;  $\beta$  — угол наклона клина ко дну борозды в град.

Тогда, результирующее усилие  $P_1$  после несложных математических преобразований будет равно:

$$
P_1 = \frac{N}{Cos\varphi} \left[ Sin\gamma \cdot Sfn(\beta + \varphi) + Cos\gamma \cdot Sin\varphi \right], \qquad (1)
$$

где  $\gamma$  - угол наклона клина к стенке борозды в град.

Сила Р<sub>1</sub> передается на пласт в виде силы N, которая вызывает напряжение в обрабатываемом слое почвы и деформацию сжатия с последующим сдвигом. По В. П. Горяч. кину (2) сопротивление почвы сдвигу

$$
S = \frac{N}{Cos\varphi'} \cdot Sin(\beta + \psi + \varphi'), \qquad (2)
$$

где: Ф — угол скалывания пласта в град.;

 $\varphi'$  — угол трения почвы по почве в град.

Сдвиг пласта происходит по некоторой площадке (рис. 1):

 $F_{AA'C'C} = \frac{a \cdot b}{Siny \cdot Sin\psi}$ ,  $cm^2$ 

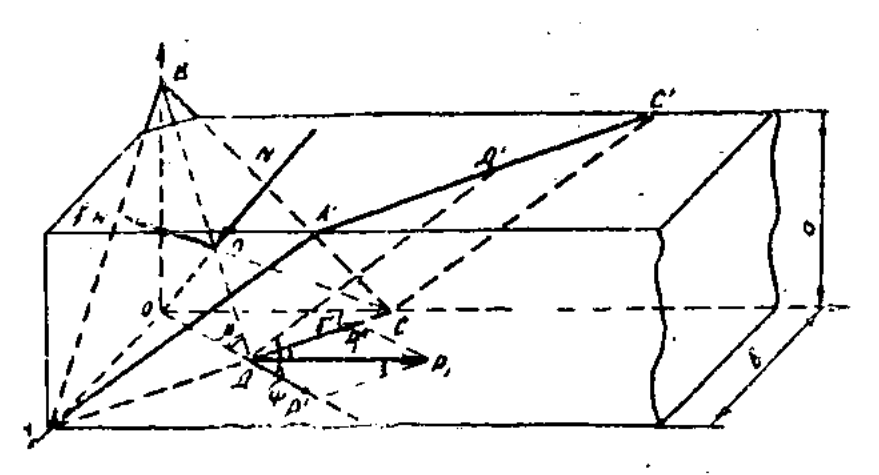

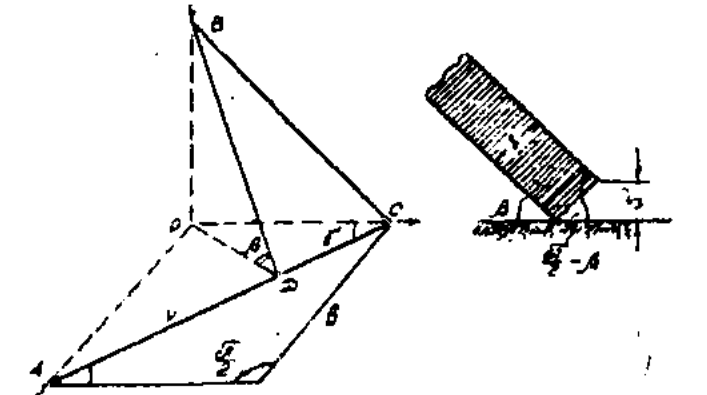

Рис. 1. Схема работы трехгранного клина. Рис. 2. Параметры режущей кромки клина.

 $\frac{S}{F_{AA'C} C} = \tau_o$  определяет величину предельно-Отношение го тангенциального напряжения сдвига в кг/см<sup>2</sup>. Подставляя сюда соответствующие значения S и FAA/C/C из (2) и (3), а также учитывая, что  $\psi = \frac{\pi}{2} - \frac{\beta + \varphi'}{2}$ [3], решим уравнение

относительно N. После несложных преобразований получим:

$$
N = \tau_0 \cdot \frac{a \cdot b}{S in \gamma} \cdot \frac{Cos\varphi'}{Cos^2} \cdot \frac{kr}{2}
$$

Тогда

$$
P_1 = \tau_o \cdot \frac{a \cdot b}{\text{Sin}\gamma} \cdot \frac{\text{Cos}\varphi'}{\text{Cos}\varphi \cdot \text{Cos}^2 \frac{\beta + \varphi'}{2}} \left[ \text{Sin}\gamma \cdot \text{Sin}(\beta + \varphi) + \right. \\
 \left. + \text{Cos}\gamma \cdot \text{Sin}\varphi \right], \text{ kr} \tag{5}
$$

Уравнение (5) показывает, что усилие  $P_1$ , затрачиваемое на сжатие и последующее скалывание пласта трехгранным клином, зависит от углов резания клина ( $\beta$  и  $\gamma$ ), физико-механических свойств почвы  $(\tau_o, \varphi \wedge \varphi')$  и технологических параметров пласта (а и b).

Чем больше углы резания клина и удельное сопротивление почвы срезу, тем больше расходуется энергии на разрушение пласта. Уменьшение указанных параметров приводит к уменьшению усилия Р<sub>1</sub>.

С другой стороны, в формуле (5)  $\frac{a \cdot b}{\text{SinY}}$  означает площадь плоскости, по которой происходит сдвиг пласта. – C уменьшением угла у площадь скалывания возрастает,  $CO$ ответственно растет и сопротивление сдвига  $\tau_o$ .  $\frac{a \cdot b}{\text{Siny}}$ . А это, в конечном счете, приводит к возрастанию усилия Р1.

Решение второй задачи. При выводе формулы для определения усилия Р<sub>1</sub> не учтено сопротивление от внедрения B почву режущих кромок клина. При работе трехгранного клина пласт режется его горизонтальной АС и вертикальной ВС кромками (рис. 2).

По А. Н. Зеленину (4) усилие резания

$$
P_0 = \sigma \cdot F
$$
.  $\kappa r$ 

$$
-2 \t 0 \t 1
$$

где:  $\sigma_0$  — предельное нормальное напряжение смятия  $\text{KT}/\text{CM}^2$ ;  $F -$  площадь смятия в см<sup>2</sup>. Из рис.  $2:$ 

$$
F = b \cdot s \cdot \text{Cos} \beta \quad \text{if} \quad b = L \cdot \text{Sin} \gamma
$$

## Поэтому

 $P_2 = \sigma_o \cdot L \cdot s \cdot S$ iny Cos $\beta$ , Kr

 $13$ 

 $(6)$ 

где: L-периметр режущих кромок клина в см.;

s - толщина лезвия клина в см.

Решение третьей задачи. Движение сколотого и срезанного объема пласта по поверхности клина происходит благодаря подпору со стороны еще необработанной почвы, находящейся впереди движущегося клина. При этом на него будут действовать (рис. 3а): сила трения F, вес пласта  $\mathbb{Q}$ находящегося на плоскости клина, и сила продольного сжатия Р<sub>3</sub>, под действием которой пласт перемещается по плоскости клина. Последнюю можно разложить на усилия Р<sub>сж</sub>, действующее по направлению рабочего перемещения клина ОД и Р<sub>ск</sub> — параллельно скользящего перемещения клина СД (рис. 3б).

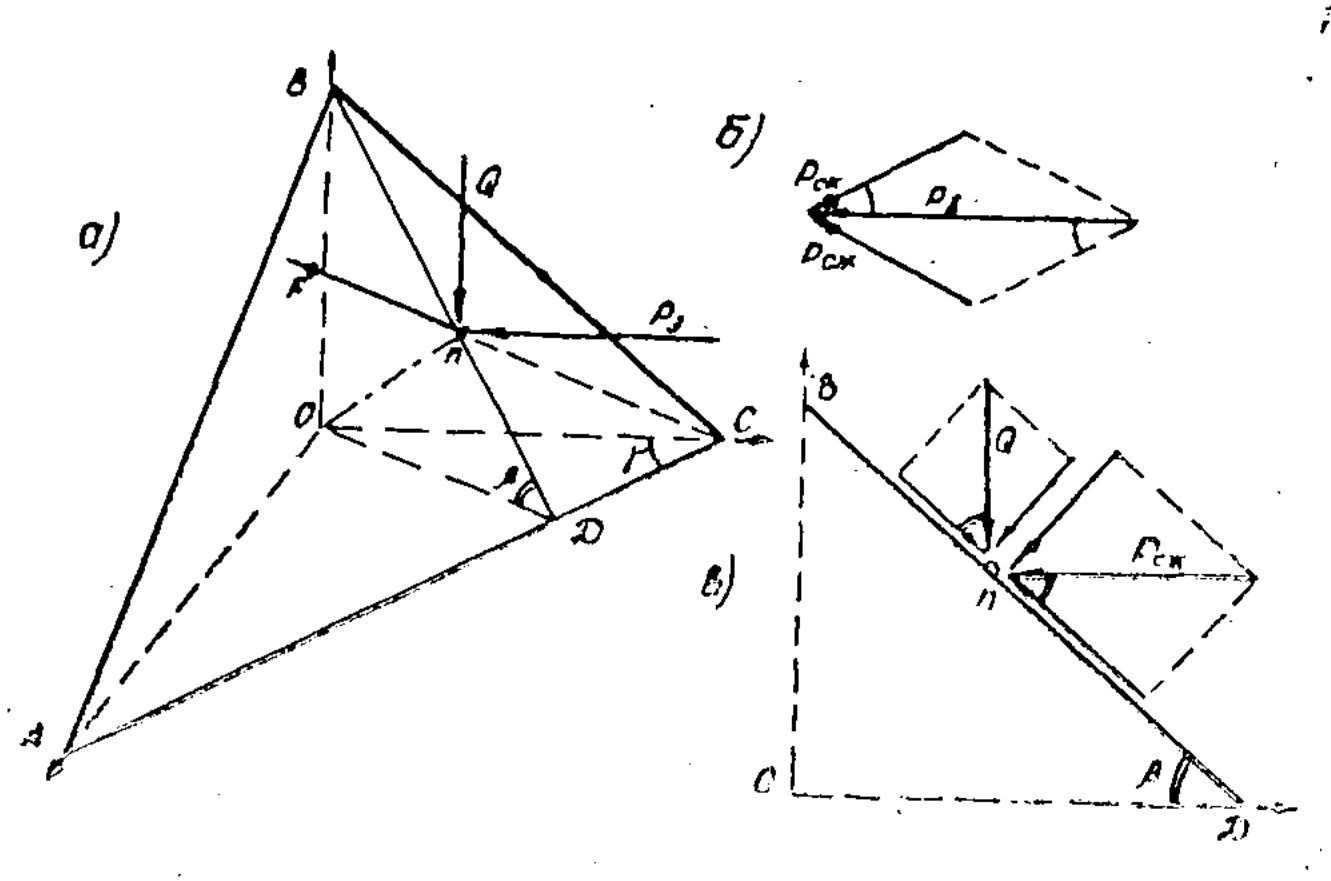

Рис. 3. Схема сил, действующих на пласт при перемещении его по плоскости клина.

Тогда

 $14$ 

$$
P_3 = P_{\text{c}x} \cdot \text{Sin} \gamma + P_{\text{c}x} \cdot \text{Cos} \gamma
$$

 $(7)$ 

Рассматривая частицу почвы как материальную точку, движущуюся по плоской траектории, составим дифференциальное уравнение движения частицы почвы. В направлении ОД оно будет иметь вид:

$$
\mathbf{m} \cdot \frac{\mathbf{d}^2(\mathbf{O}|\mathbf{I})}{\mathbf{d}l^2} = \mathbf{P}_{\mathbf{c}\mathbf{w}} - \mathbf{F}' \cdot \mathbf{C}\mathbf{os}\beta = \mathbf{P}_{\mathbf{c}\mathbf{w}} - \mathbf{N}' \cdot \mathbf{t}\mathbf{g}\mathbf{\phi} \cdot \mathbf{C}\mathbf{os}\beta,\tag{8}
$$

а в направлении СД:

$$
\mathbf{m} \cdot \frac{\mathrm{d}^2(\mathbf{C}\mathbf{A})}{\mathrm{d}t^2} = \mathbf{P}_{\mathbf{c}\mathbf{k}} - \mathbf{F}^{\prime\prime} = \mathbf{P}_{\mathbf{c}\mathbf{k}} - \mathbf{N}^{\prime\prime} \cdot \mathbf{t}\mathbf{g}\mathbf{\varphi}.
$$
 (9)

Из рис. 3 в:

$$
N' = Q \cdot \cos\beta + P_{\text{c}x} \cdot \sin\beta;
$$
  

$$
N'' = Q \cdot \cos\beta.
$$

Подставив значения  $N'$  и  $N''$  в уравнения (8) и (9), после интегрирования будем иметь:

$$
\frac{d(O\Pi)}{dt} = V_1 = \frac{t}{m} [P_{c\kappa} - (Q \cdot \cos\beta + P_{c\kappa} \cdot \sin\beta) \cdot t g\varphi \cdot \cos\beta] + C_1;
$$
  

$$
\frac{d(C\Pi)}{dt} = V_2 = \frac{t}{m} (P_{c\kappa} - Q \cdot \cos\beta \cdot t g\varphi) + C_2.
$$
  
При  $t = 0$ ,  $V_1 = V_{O\Pi} = C_1$ ,  $V_2 = V_{C\Pi} = C_2$ ,  
где  $V_{O\Pi}$  и  $V_{C\Pi}$  — началыные скорости частицы почвы соот-  
ветственно в направлении ОД и СД.  
Тогда

$$
V_1 - V_{OII} = \frac{t}{m} [P_{c\kappa} (1 - Sin\beta \cdot \cos\beta \cdot \text{tg}\varphi) - Q \cdot \cos^2\beta \cdot \text{tg}\varphi];
$$
  

$$
V_2 - V_{CII} = \frac{t}{m} [P_{c\kappa} - Q \cdot \cos\beta \cdot \text{tg}\varphi].
$$
 (10)

Разности  $V_1 - V_0$ д и  $V_2 - V_0$  характеризует падение скорости почвенной частицы при перемещении по плоскости клина. Если такое падение скорости имеет место, то почпроисходило ва накапливается впереди клина. Чтобы не сгруживание почвы, скорость перемещения пласта по плоскости клина должна быть равна скорости поступательного движения клина.

Поэтому:  $V_1 = V_{0\mu}$  и  $V_2 = V_{C\mu}$ .

Решая уравнения (10) и (11) относительно Р<sub>сж</sub>  $P_{\text{ex}}$  $\mathbf{H}$ и подставив их значения в (7), а также выражая вес пласта Q через его размеры a, b и l и объемный вес почвы  $d_{V1}$ , после некоторых преобразований получим:

$$
\Gamma = \Omega_{\text{rad}} \Omega_{\text{max}} \qquad \qquad 1
$$

$$
P_{\bullet} = a \cdot b \cdot 1 \cdot \text{Cos}\beta \cdot d_{V1} \cdot \text{tg}\phi \left[ \frac{\text{Cos}\beta \cdot \text{sin}\gamma}{1 - \frac{1}{2}\text{Sin}2\beta \cdot \text{tg}\phi} + \text{Cos}\gamma \right], \text{kr} \quad (12)
$$

Из формулы (12) следует, что сопротивление перемещения пласта по плоскости трехгранного клина, при прочих равных условиях, зависит от углов резания клина  $\beta$  и  $\gamma$ Так, например, в формуле  $(12)$   $a \cdot b \cdot 1 \cdot \cos\beta \cdot d_{V1}$  представляет собой вес пласта, находящегося на плоскости клина. Чем меньше угол  $\beta$ , тем больше вес пласта, следовательно,

тем больше сила трения, препятствующая перемещению пласта.

Решение четвертой задачи. При выводе формулы  $(12)$ рассматривалось движение пласта относительно поверхности трехгранного клина. Абсолютное перемещение почвенной частицы происходит перпендикулярно к плоскости клина. До воздействия клина почва находится в состоянии покоя и первоначальная скорость  $V_0$  равна нулю. После воздействия клина пласт отбрасывается вверх и в сторону по Оп (рис. 4) и ему сообщается ускорение. Сообщение живой силы частицам почвы требует самостоятельного расхода энергии, выражаемой теоремой об изменении кинетической энергии  $\mathbf{B}$ виде следующего равенства

$$
\frac{m \cdot V_{\kappa}^{2}}{2} - \frac{m \cdot V_{0}^{2}}{2} = \int_{0}^{t} P_{4} \cdot V \cdot \text{Cose} \cdot dt, \qquad (13)
$$

где: Р<sub>4</sub>— горизонтально приложенная сила, необходимая для подъема массы прна единицу высоты подъема h, в кг;

> $\epsilon$  - угол между направлениями движения почвенной частицы и приложенной силы Р<sub>4</sub> в град.;

 $V_{\kappa}$  — конечная скорость частицы в м/сек.

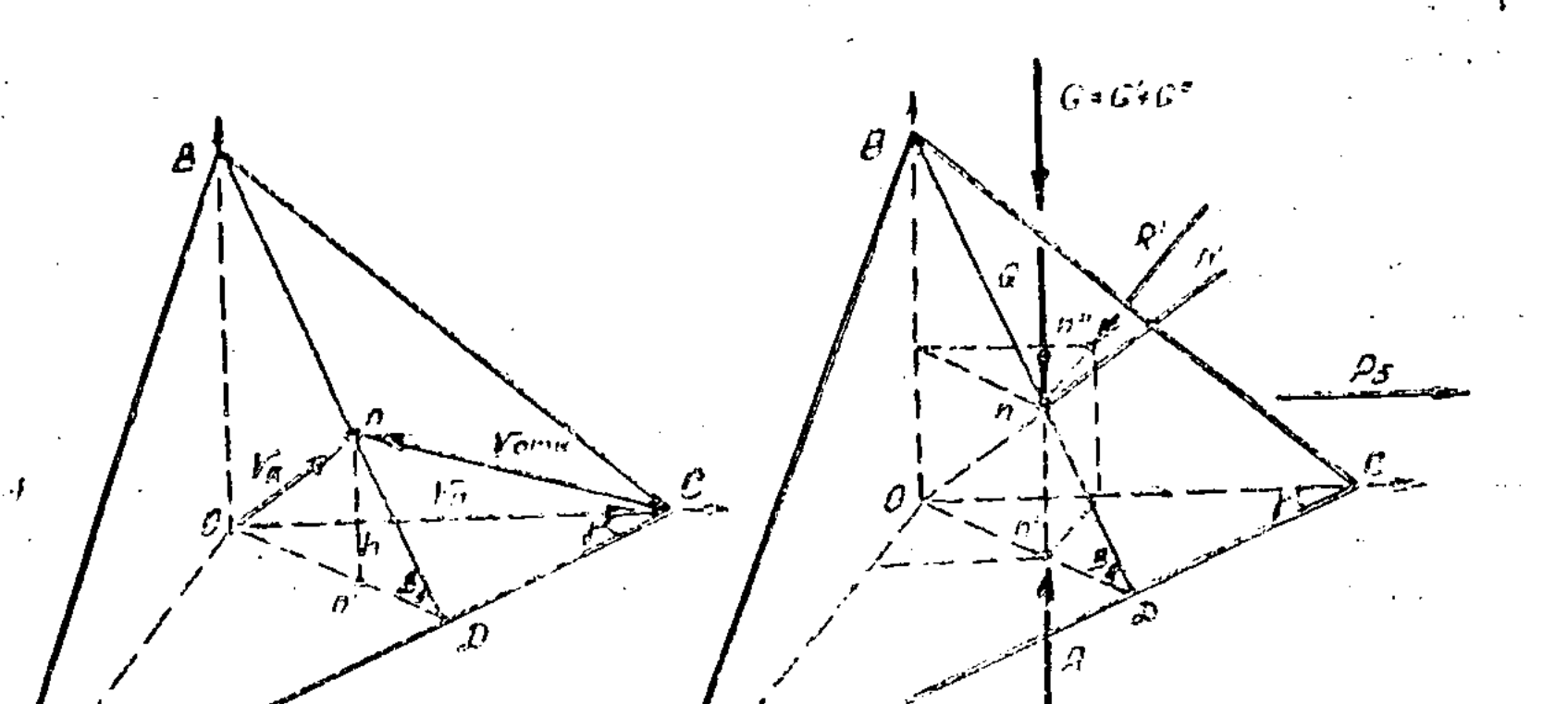

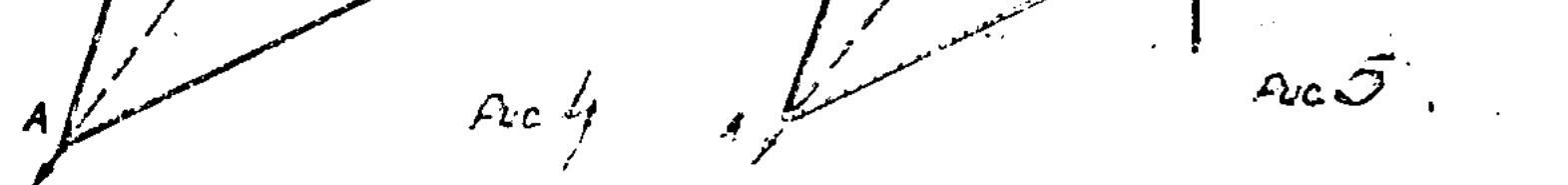

 $\cdot$  16

Рис. 4. Схема для определения абсолютной скорости движения почвенной частицы. Рис. 5. Схема сил, действующих на трехгранный клин при его перемещении.

Так как  $V_0 = 0$  и почвенная частица движется по прямой от дна борозды до h' (On) со скоростью  $V = \frac{d(On)}{dt}$ , из уравнения (13) получим:

$$
\frac{m \cdot V_{\mathbf{r}}^2}{2} = \int_{0}^{\frac{h'}{2}} P_4 \cdot \text{Cose} \cdot d(0n) = P_4 \cdot h' \cdot \text{Cose.} \qquad (13a)
$$

Находя из рис. 3 а значения  $\varepsilon$ , h и учитывая, что m =  $\frac{Q}{g}$ , получим:

$$
P_4 = \frac{Q \cdot V_{\kappa}{}^2 \cdot \text{Cos}\beta}{2gh \cdot \text{Sin}\beta} \tag{14}
$$

Величина V<sub>к</sub>, или абсолютная скорость почвенных частиц, зависит от поступательной скорости движения клина  $V_n$  и параметров клина. Рассматривая треугольники ОСп, ОДп и ОСД, имеем:

 $V_{\kappa} = V_n$  · Sin $\beta$ · Sin $\gamma$ 

Подставив значение  $V_{\kappa}$  в формулу (14), после некоторых преобразований получим:

$$
P_4 = \frac{a \cdot b \cdot 1 \cdot dv_1}{4gh} \cdot \sin^2 \beta \cdot \sin^2 \gamma, \text{ kr} \qquad (15)
$$

Решение пятой задачи. Для определения усилия протаскивания трехгранного клина, рассмотрим устойчивое движение клина по горизонтальному дну борозды, когда **BCe** действующие на клин силы уравновешены и исключается возможность перемещения клина поступательно вверх или вниз, т. е. (рис. 5):

$$
CZ = R - N_z - Q - G = 0.
$$

 $^{\prime}17$ 

Откуда

## $R = N$ :  $Cos\beta + a \cdot b \cdot 1$ :  $d_{V_1} + G$ ,

где через С представлен суммарный вес клина и рамы, приходящийся на опорную плоскость ОАС клина, в кг. Ввиду наличия ассиметричного резания, на боковой плоскости ОВС также возникает нормальная сила реакции

 $R' = N \cdot \text{Sin}\beta \cdot \text{Cos}\gamma$ .

 $2 - 392$ Рескубниканская нарушкя сенскогозаёственная **БИБЛИОТЕКА** 

Усилие, необходимое на перемещение клина, определяется как . A salah

$$
P_5 = (R + R') : \tg\phi.
$$

После подстановки значений R, R' и N из (4) и соответствующих преобразований имеем:

$$
P_5 = \text{tg}\varphi \left[ \tau_o \cdot \frac{a \cdot b}{\text{Sin}\gamma} \cdot \frac{\text{Cos}\varphi'}{\text{Cos}^2} \frac{\beta + \varphi'}{2} \left( \text{Sin}\beta \cdot \text{Cos}\gamma + \text{Cos}\beta \right) + \right. \\
 \left. + a \cdot b \cdot 1 \cdot d_{V_1} + G \right], \text{ kr}
$$
\n(16)

#### Заключение

Анализ работы трехгранного клина позволил углубить наши знания о природе сопротивления почвы при обработке и решить теоретическим путем задачу об определении его тягового сопротивления.

Общее суммарное усилие, необходимое для перемещения трехгранного клина, равно сумме составляющих его усилий  $(P_1; P_2; P_3; P_4; P_5)$  и зависит от физико-механических свойств почвы  $(\tau_0; \sigma_0; d_{V_1}; \varphi; \varphi')$ , конструктивных ( $\beta$ ; Υ; h; L; l; s), технологических (a; b) параметров клина И скорости его движения  $(V_n)$ .

#### ЛИТЕРАТУРА

1. Горячкин В. П. Общие уравнения клина. Собрание сочинений, т. III, М., Сельхозгиз, 1937.

2. Горячкин В. П. Теория клина. Собрание сочинений,  $T. III.$ М., Сельхозгиз, 1937.

3. Горячкин В. П. Теория разрушения почвы. Собрание сочинений, т. III, М., Сельхозгиз, 1937.

4. Зелении А. Н. Физические основы теории резания грунтов.

М. Л., изд. АН СССР, 1960.

## ВЛИЯНИЕ СКОРОСТИ РЕЗАНИЯ НА ИЗМЕНЕНИЕ НАПРЯЖЕНИЙ В ПОЧВЕ

Г. А. ДЕГРАФ

(Казахский СХИ)

Напряженность обрабатываемого слоя почвы зависит от многих показателей, включая скорость движения деформатора, влияние которой весьма значительно. Почти полное отсутствие работ по этому вопросу и побудило нас ПОставить эксперименты по определению зависимости напряжении от скорости резания.

Опыты ставились как в лабораторных, так и полевых условиях на среднесуглинистых почвах средней плотности  $\mathbf{M}$ влажности. В качестве рабочих органов использовались двугранный и трехгранный клинья, имеющие соответственно высоту подъема пласта 98 и 83 мм, и ширину резания -800. и 370 мм. Глубина резания была постоянной и равной 230 MM.

Замеры напряжений осуществлялись с помощью MeMбранных датчиков давления конструкции автора. Установка их в почву производилась по строго определенным схемам с тем, чтобы получить достоверные данные как по величине, так и по характеру распределения напряжений в почве. В ходе экспериментов в одноименных точках пласта замерялись продольные напряжения  $- v_{np}$ , вертикальные  $- v_{p}$ и поперечные —  $v_{\pi}$ . Параллельно с замером напряжений велась и регистрация соответствующих усилий, воздейству-

ющих на деформатор.

Методическая схема экспериментов была таковой.  $Ha$ тензометрической тележке устанавливались клинья.  $\mathbf{a}$ B почвенный пласт свободно вводился датчик давления,  $\overline{110}$ ложение которого строго определено. Линии укладки датчиков регистрировались специальным устройством, смонтированным на установке, подающим сигнал на осциллограф. Обработка осциллограмм методами вариационной статистики

позволила определить как максимальные значения напряжений, так и изменение их по мере приближения рабочего • органа. Повторность опытов определялась качеством осциллограмм и колебалась от 3 до 6 раз.

Так как провести анализ напряжений по всему сечению пласта, рассматривая каждую точку в отдельности, практически невозможно, то нами был принят метод усреднения напряжений по плоскостям (горизонтальным или вертикальным), а затем для всего рабочего органа. Результаты замеров напряжений и усилий в зависимости от скорости резания сведены в таблицу 1.

Установлено, что повышение скорости движения клиньев приводит к возрастанию напряженного состояния пласта, причем графики «напряжение - скорость» суть прямые пропорциональные зависимости. Увеличение напряжений с ростом скорости, на наш взгляд, объясняется следующим.

Рабочий орган, воздействуя на пласт, передает почвенным частицам определенное количество энергии, которая расходуется на деформацию и разрушение частиц, а также на рассеивание напряжений. Уменьшение времени взаимодействия рабочего органа с почвой с повышением скорости резания влечет уменьшение времени и на передачу энергии от одной частицы к другой, в результате чего значительно уменьшается рассеивание напряжений, что и ведет К ИХ росту. Таким образом, основной причиной увеличения Haпряжений с повышением скорости резания является уменьшение времени их рассеивания.

Возрастание напряжений способствует улучшению  $\kappa$ aчества крошения пласта, что особо важно при обработке задернелых и сильно связанных почв. Однако благоприятное влияние скорости сказывается до определенного уровня, свыше которого наблюдается сильное распыление пласта, что нежелательно с агротехнической точки зрения.

Уменьшить интенсивность нарастания напряжений  $\mathbf{c}$ ростом скорости можно лишь увеличением времени их рассеивания, что достигается путем снижения углов постановки деформатора ко дну и стенке борозды. Таким образом с повышением скорости резания оптимальный угол резания должен убывать. Экспериментальная проверка подтвердила правильность этого вывода и позволила определить характер зависимости «оптимальный угол резания - скорость». Дальнейший анализ результатов исследований (табл. 1) показывает, что увеличение напряжений отстает не только от скорости движения, но и от усилий резания. Это обстоя-

Таблица 1!

 $\overline{a}$ 

Зависимость продольных, вертикальных, поперечных напряжений и соответствующих усилий от скорости резания

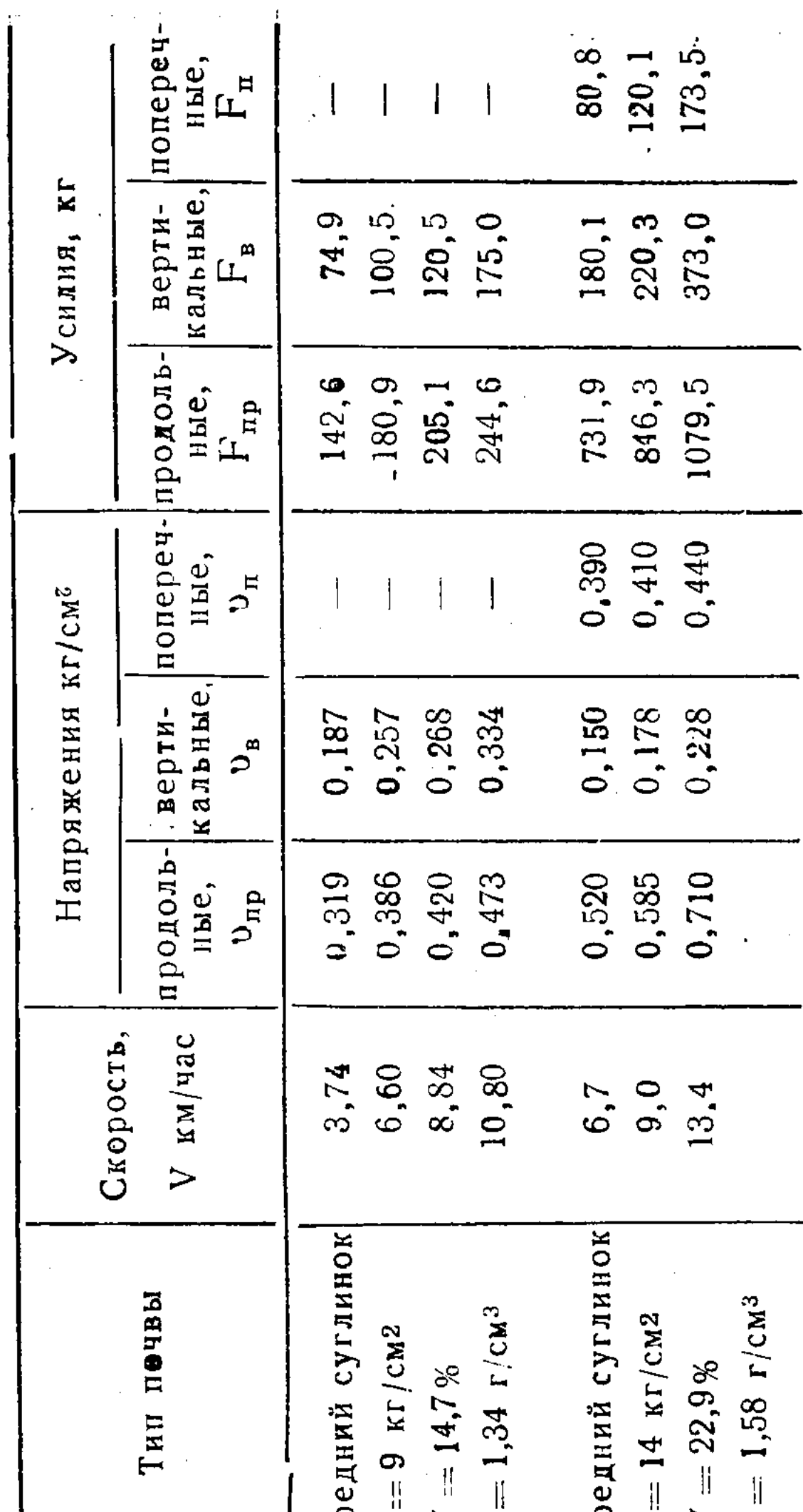

 $\leq$  $\mathcal{E}^{\mathcal{E}}$ W-влажность, d-объемный вес. ие: р-плотность почвы,

21

्<br>१३३

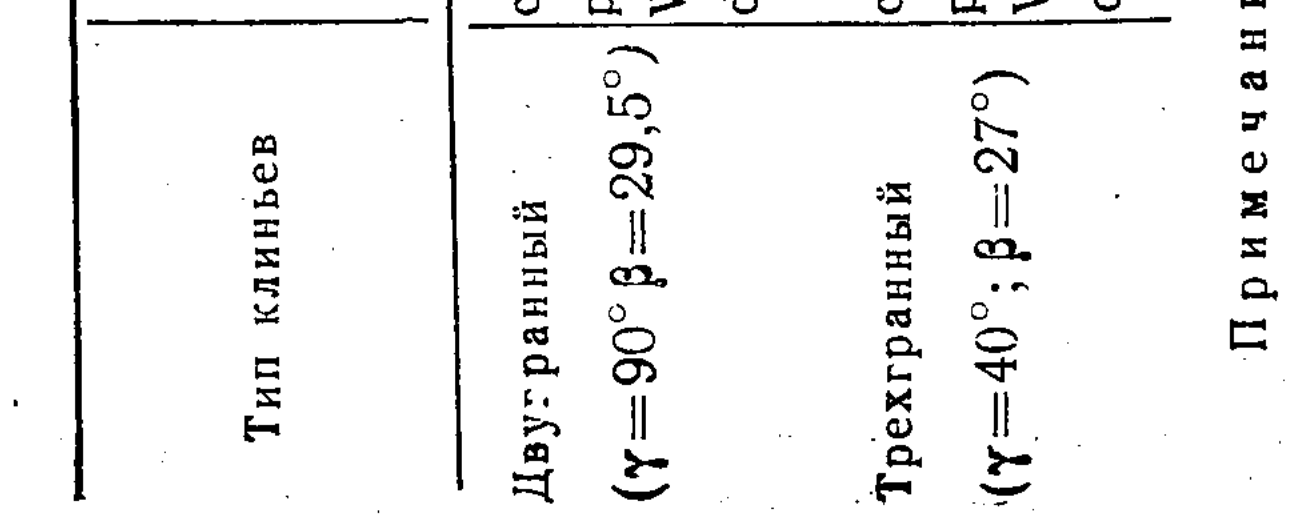

тельство свидетельствует о том, что не все затраты энергии. вызванные повышением скорости, идут на увеличение напряженного состояния пласта; часть из них расходуется на перемещение последнего, придание кинетической энергии и т. д.

Столь значительное изменение вертикальных напряжений объясняется усилением сжатия пласта с увеличением скорости. Наличие открытой борозды и небольшие поперечные размеры пласта способствуют незначительному росту поперечных напряжений, в то время как соответствующее усилие за счет отбрасывания почвенных частиц с соответствующей скоростью увеличивается гораздо интенсивнее. Более значительное возрастание вертикальных и продольных напряжений у двугранного клина, нежели у трехгранного, объясняется отсутствием возможности у первого клина бокового перемещения пласта.

Увеличение скорости движения вызывает не только изменение значений напряжений, но и характера их распределения по сечению пласта. Из полученных нами данных следует, что у продольных напряжений с ростом скорости наиболее значительно возрастают их величины в верхней и нижней частях пласта, а у вертикальных - в нижней и средней.

В заключение следует отметить, что при резании со скоростью большей скорости пластической деформации, почва будет разрушаться как хрупкое тело. При этом рабочий орган работает в режиме удара, неэкономичного как с точки зрения энергозатрат, так и предъявляющего более строгие требования к прочности конструкции машин и механизмов.

Наши исследования показали, что даже при скоростях резания до 20 км/час удара не наблюдается, и поэтому опасения некоторых исследователей о возможности такого явления в диапазоне скоростей 9—15 км/час безосновательны.

#### ЛИТЕРАТУРА:

1. Деграф Г. А. Некоторые результаты исследований напряжений в почве «Вестник сельскохозяйственной науки», № 10, Алма-Ата, 1966.

2. Деграф Г. А. К вопросу определения значений предельных рабочих скоростей почвообрабатывающих машин, «Вестник сельскохозяйственной науки», № 11, Алма-Ата, 1966.

3. Зеленин А. Н. Резание грунтов Москва, 1959.

4. Федоров А. И. Методы математической статистики в биологии и опытном деле. Алма-Ата, 1957.

## ИССЛЕДОВАНИЕ НАПРЯЖЕНИЙ В ПОЧВЕ ПОД ВОЗДЕЙСТВИЕМ КАТКА

А. О. МОНАСТЫРСКИЙ

(Казахский СХИ)

Предпосевное и послепосевное прикатывание почвы различными катками является важным агроприемом и способствует повышению урожайности сельскохозяйственных культур.

В то же время работа катков и эффективность их применения в сельском хозяйстве еще очень мало изучены как с точки зрения агротехнических требований, так и воздействия их на почву.

Действие катка на почву можно рассматривать как перемещение подвижного штампа с неравномерно распределенной нагрузкой и своеобразным законом распределения. При этом, возникающие напряжения в точках контакта между отдельными частицами и структурными агрегатами почвы, преодолевая связи, приводят их в новое, более устойчивое положение. Деформация почвы сопровождается изменением ее структуры и пористости, перемещением воды и газа,  $\mathbf{a}$ также отдельных частиц и представляет собой сложный вид деформации полидисперсных систем. Распределение напряжений и модуль деформации таких сред переменны и зависят от системы приложенных сил, параметров и жесткости катка, скорости его движения, структуры и физико-механических свойств почвы. Из опубликованных работ известно, что установление каких либо закономерностей и функциональных зависимостей между этими показателями только теоретическим путем представляет значительные трудности, а полученные экспериментальным путем математические зависимости носят эмпирический характер и не имеют прямой связи с физикомеханическими свойствами деформируемой среды. Поэтому исследование напряжений в пахотном слое почвы под **BO3**действием катка и установление математических закономер-

**CONTRACTOR CONTRACTOR**